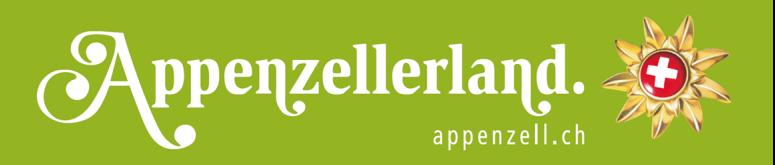

# **TOUREN-VORSCHLAG**

# **«RONDOM EGGESTANDE»**

So viel Aussicht in so kurzer Zeit!

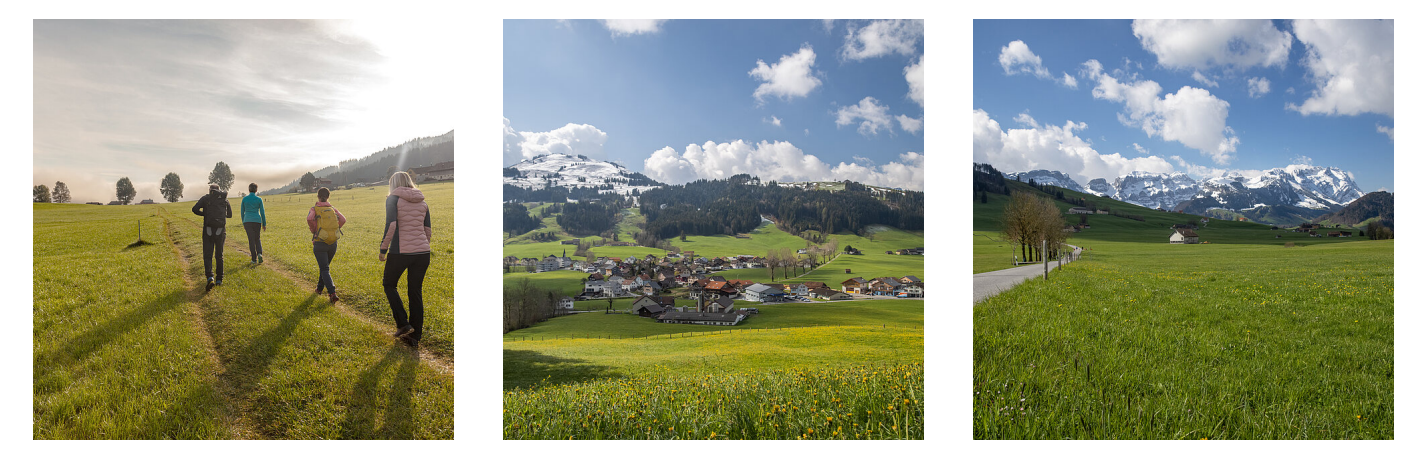

Mit der modernen Eggerstandner Kirche St. Josef im Rücken vorbei (oder hinein) an den Restaurants Neues und Altes Bild, biegen Sie beim Schützenstand links ab und lassen schon bald die letzten Häuser des Quartiers hinter sich. Schritt für Schritt tut sich der Blick auf über die moorige Hochebene von Eggerstanden und der Alpstein baut sich im Hintergrund mächtig auf.

Der Blick ändert sich nur wenig, nachdem Sie sich gegen rechts wenden und ein kurzes Stück der Strasse folgen. Diese verlassen Sie schon bald und halten hangaufwärts, vorbei an mehreren verstreuten Bauernliegenschaften. Bei der ersten Möglichkeit folgen Sie dem Weg hangabwärts über Wiesen und gelangen zur Eichbergstrasse. Diese verlassen Sie schon bald nach rechts und überqueren am tiefsten Punkt der Wanderung den noch jungen Auerbach. Auf einem Strässchen gelangen Sie in kurzer Zeit zurück zum Ausgangspunkt.

#### KONTAKT

Appenzellerland Tourismus AI Hauptgasse 4 , 9050 Appenzell Tel. +41 71 788 96 41 [info@appenzell.ch](mailto:info@appenzell.ch) [www.appenzell.ch](http://www.appenzell.ch)

## VERPFLEGUNGSMÖGLICHKEITEN UNTERWEGS

[Landgasthaus Neues Bild](https://www.appenzell.ch/de/unterkunft/hotels/landgasthaus-neues-bild.html) [Wirtschaft Altes Bild](https://www.appenzell.ch/de/gastronomie/restaurants/wirtschaft-altes-bild.html) DOWNLOAD

[«rondomm Eggestande» \(22 KB\) gpx](https://www.appenzell.ch/fileadmin/template_appenzell/user_upload/11_GPX-Dateien/__rondom_Eggestande__.gpx)

# KARTE

**[SchweizMobil](https://map.schweizmobil.ch/?lang=de&photos=yes&logo=yes&season=summer&bgLayer=pk&resolution=1&E=2753112&N=1244445&trackId=5433490&layers=Wanderland)** 

## TOURENART

# Wanderweg

SCHWIERIGKEITSGRAD

leicht

LÄNGE

3.40 km

HÖHENMETER AUFSTIEG

#### 95 m

HÖHENMETER ABSTIEG

95 m

ZEITBEDARF

1 Stunde

STARTPUNKT

Eggerstanden

ENDPUNKT

Eggerstanden

BEMERKUNGEN

**Tipp**: Besonders schön im Abendlicht und bei Sonnenuntergang.

**Bemerkung:** Bitte folgen Sie den weissen Wegweisern «Rondom Eggestande». Der Weg kann in beide Richtungen begangen werden.